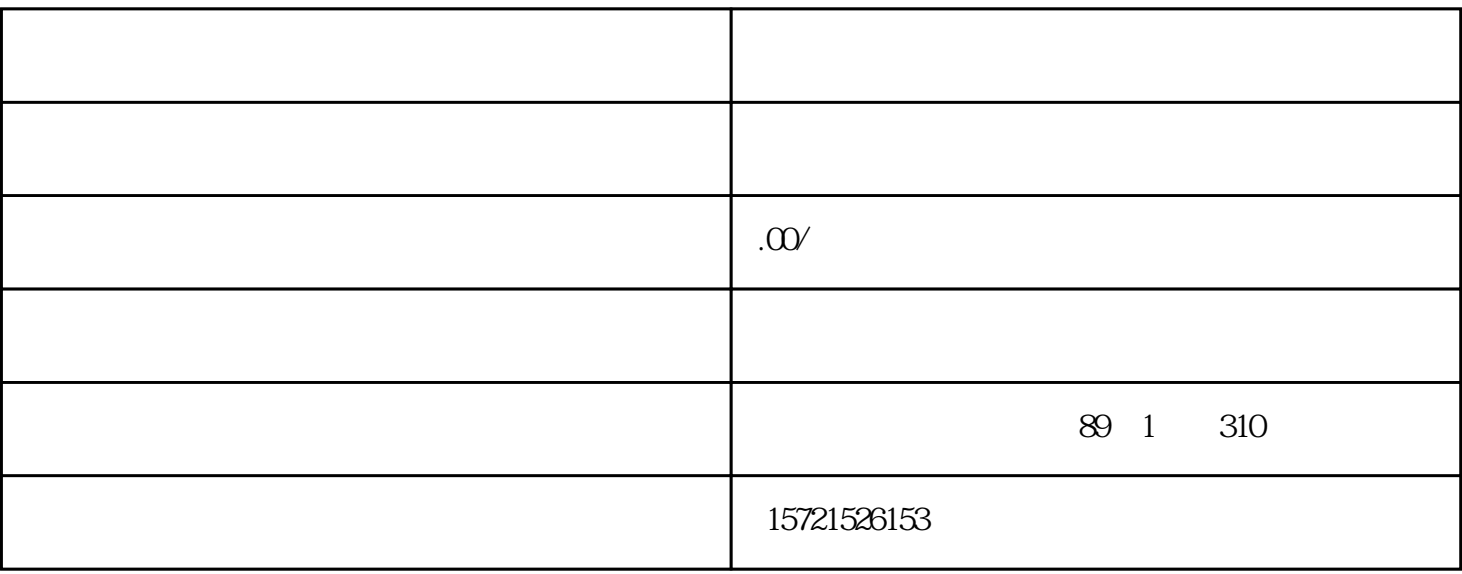

- 1.  $\blacksquare$
- 2. 向相关部门提交材料
- 
- 
- $3.$
- 
- 4. 公示环节
- 
- 
- $5\%$
- $6.$